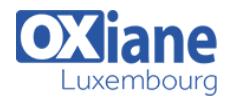

# **[What's new for SAP BusinessObjets Information Design Tool](https://www.oxiane.lu/formation/whats-new-for-sap-businessobjets-information-design-tool/)**

Retrouvez toutes les nouveautés sur la dernière version SAP BO IDT 4.2. SP 3

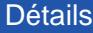

- Code : WNIDT
- Durée : 1 jour (7 heures)

# Public

• Consultants

### Pré-requis

- SAP Universe Design experience
- Consultants informatiques
- Developpeurs
- Ingénieurs
- Professionnels de l'IT
- SAP BusinessObjects BI **Consultants**
- SAP BusinessObjects BI platform System Administrators

#### **Objectifs**

### Programme

### Introduction to IDT

- DataFondation single source concepts
- DataFondation multi sources concepts
- Creating a project
- Sharing and synchronising a local project
- Creating a connexion

# Creating a DataFondation and a Business Layer

- Define relationships (joins) between tables
- Multi-Source Data Foundations
- Detect and resolve Loops (aliases and contexts)
- Create Calculated Columns
- Create Derived tables
- Define Parameters and Lists of Values
- Create multiple views of the data structure
- Add all the required folders and objects
- Test Objects by creating Business Layer Queries
- Publish the Business Layer to the repository

# **Tests**

## Access Restrictions

#### Maintaing universes

#### Differences between IDT universes and UDT universes

- UDT to IDT Workflow Comparison
- Nommenclature
- New features in IDT

#### Migration of a .unv to a .unx

# Modalités

- Type d'action :Acquisition des connaissances
- Moyens de la formation :Formation présentielle 1 poste par stagiaire 1 vidéo projecteur Support de cours fourni à chaque stagiaire
- Modalités pédagogiques :Exposés Cas pratiques Synthèse
- Validation :Exercices de validation Attestation de stages